妻沼聖天山 平成31年御開扉法会お稚児さん 募集

平成31年4月16日~22日に行われる御開扉(お開帳ともいいます)の 期間中のお稚児さん練供に出られるお子さんを募集します。 下記によりお申込ください。

— 募集要項 —

- 募 集 日:平成31年4月18日 (木) · 20日 (土) · 21日 (日) 3日間
- 定 員:男児 30名 女児 60名 年齡 3 歳~7 歳位 (各日 先着順・定員になり次第締め切ります)
- 申込場所:聖天山受付または妻沼幼稚園。 ご質問は電話 (048-588-1644) でどうぞ。 ただし、電話等の受付は仮予約です。ご納金を以て正式受付となります。
- 用意するもの: ぞうり (または靴) 白足袋 (または靴下) [女児で和装振袖をお持ちの方は一式お持ちください。]
- 集合時間:午前10時~11時 行列出発 午後1時頃 雨天決行 保護者1名付き添って下さい。
- 集合場所:妻沼坳稚園(聖天山本坊の西) 出発場所 本坊

— ご確認事項 —

- 化粧・髪結は当山でします。
- 昼食弁当 (いなりずし) 一人前当山で用意します。
- ・期日が近づいたら改めてお知らせします。
- ・取り消しは出仕日の10日以前にされる場合は返金します。以後はご祈祷札を 後日お送りします。

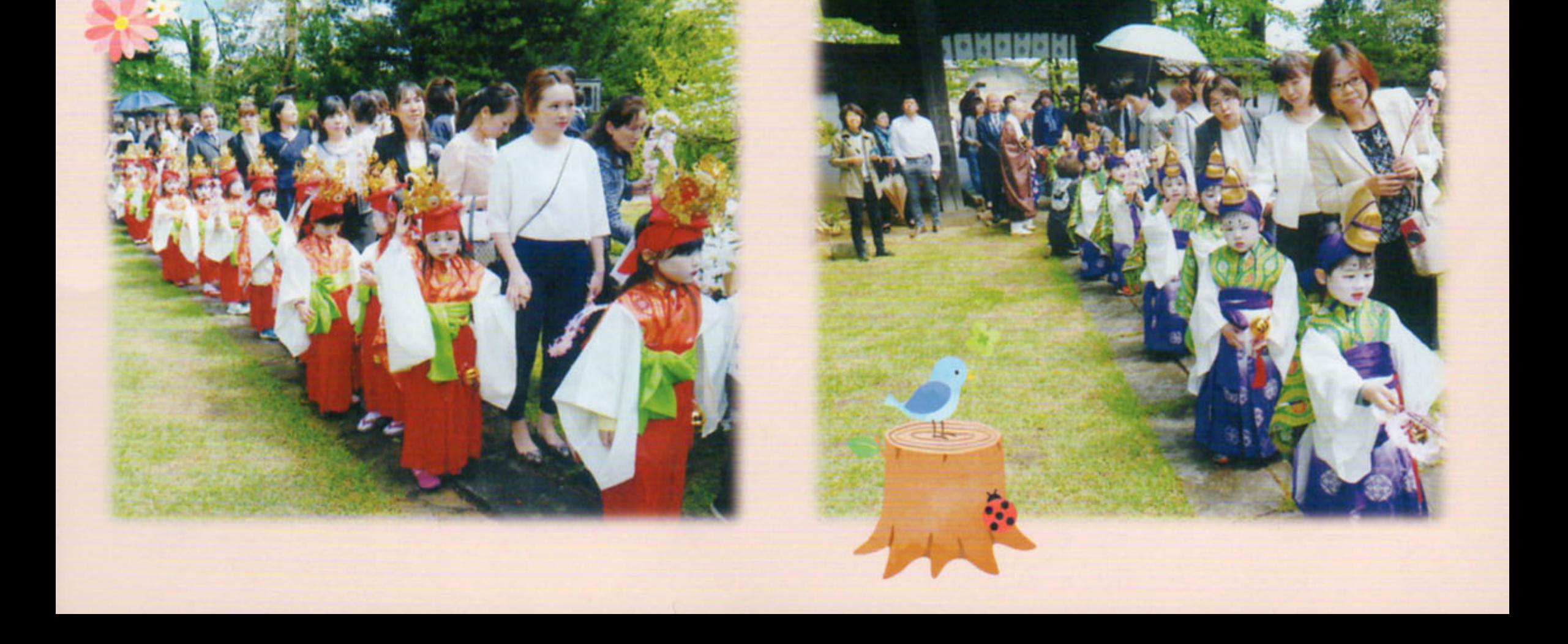

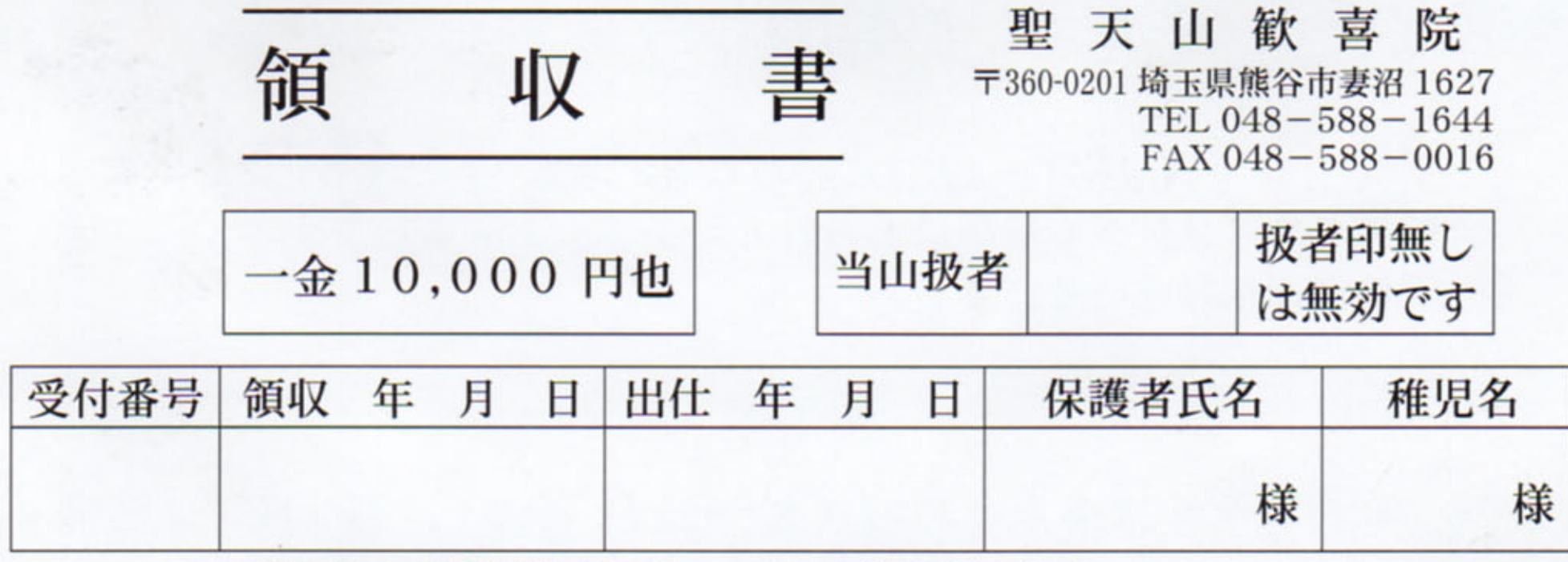

上記金額を稚児祈念料として正しく領収しました。

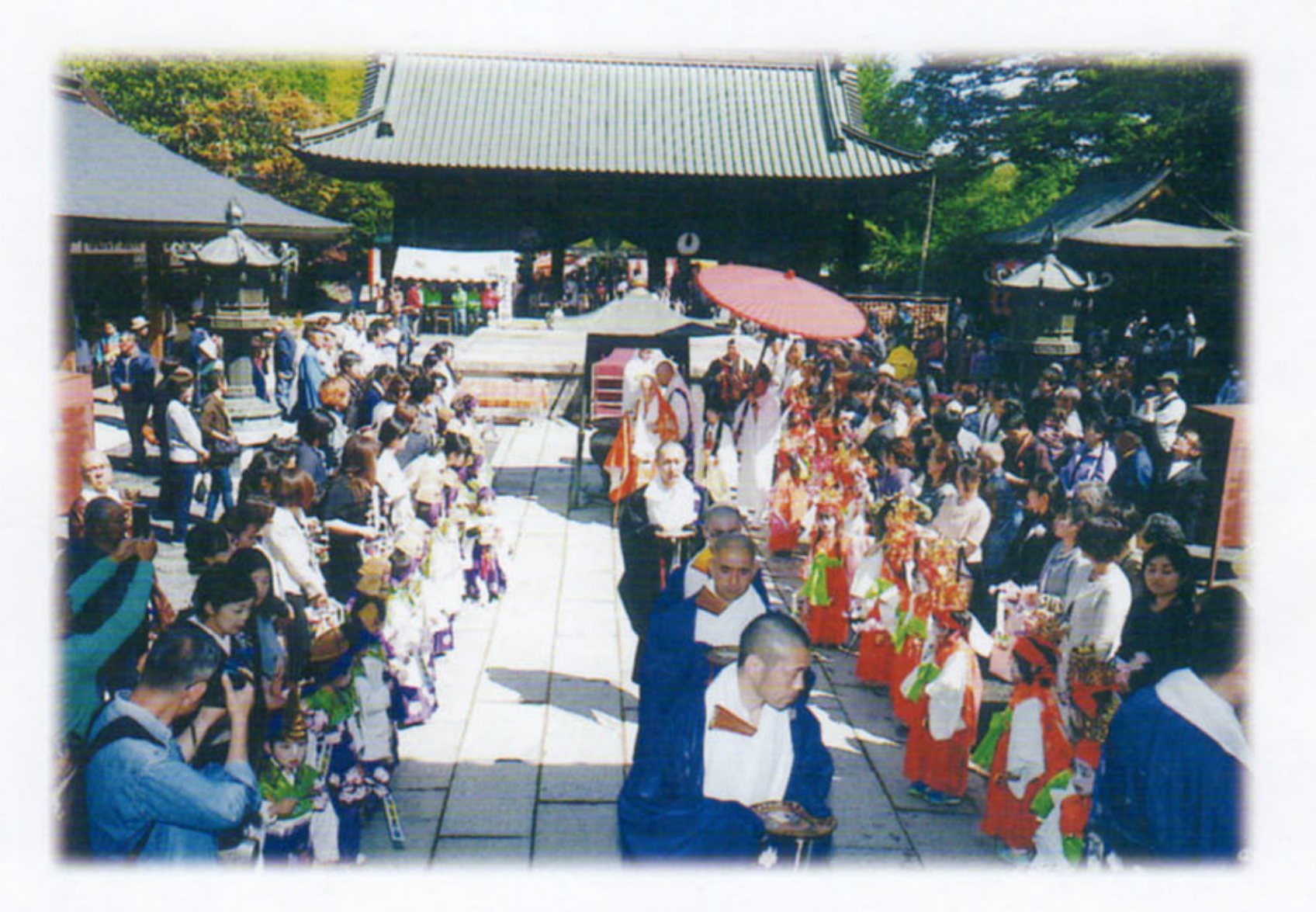

当山で切り取ります -≫⊰ 受付者 台帳記入者 レジNo.者 妻沼聖天山稚児申込書

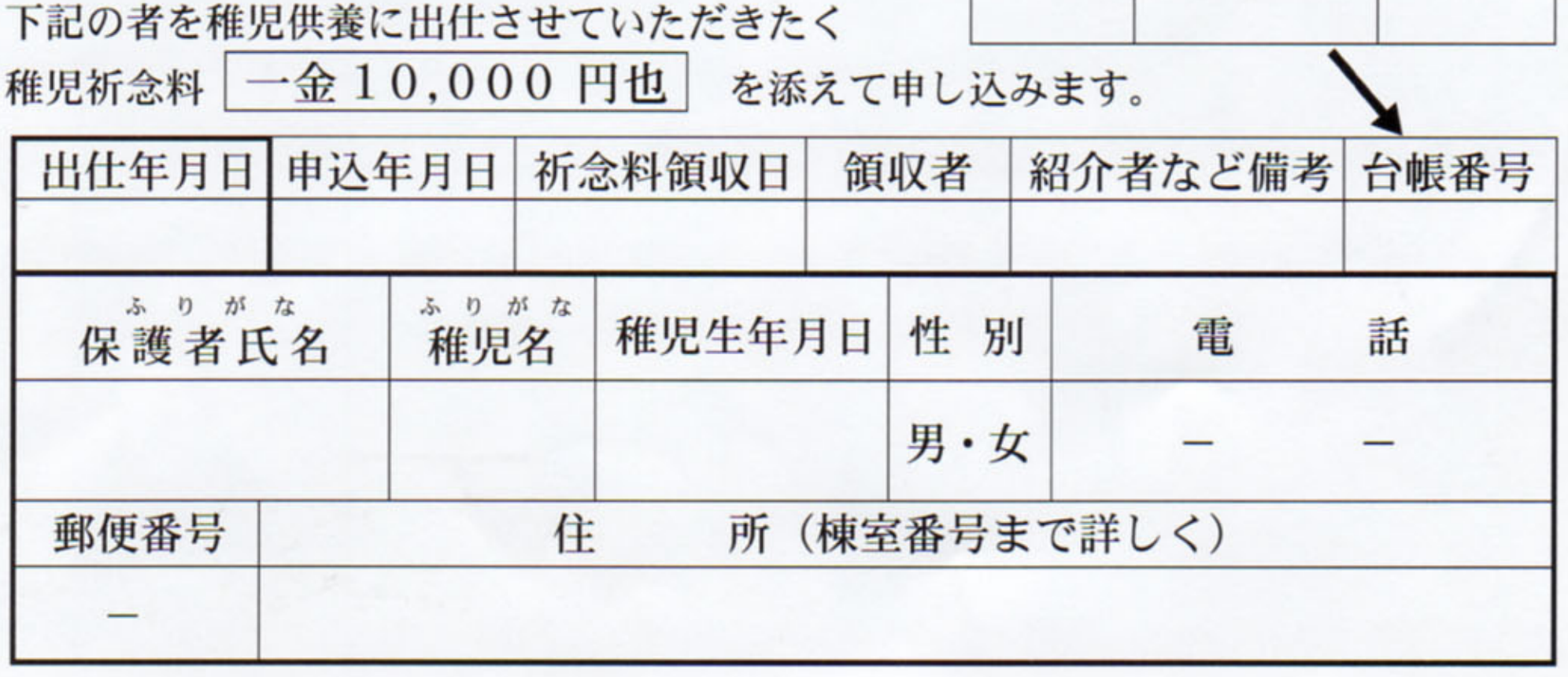

- のなかにご記入ください。

H30.5.800S